# **Dijkstra's Shortest Path Algorithm with step-by-step execution**

Fernando Michel Tavera Student at National Autonomous University of Mexico (UNAM) Mexico e-mail: fernando\_michel@ciencias.unam.mx

Social service project director: Dr. Patricia Esperanza Balderas Cañas Full time professor at National Autonomous University of Mexico (UNAM) Mexico e-mail: balderas.patricia@gmail.com

## **Introduction**

Dijkstra's Shortest Path Algorithm is a well known solution to the Shortest Paths problem, which consists in finding the shortest path

(in terms of arc weights) from an initial vertex *r* to each other vertex in a directed weighted graph with nonnegative weights

In this work we utilize the definition of the Dijkstra's algorithm given by Cook et. al. (see References) which is as follows:

 "Initialize *y*, *p*; set  $S = V$ ; While  $S \neq \emptyset$ Choose  $v \in S$  with  $y(v)$  minimum; Delete *v* form *S*; Scan *v*."

where: *y* is a set of  $y(v)$ , the size of the shortest path found so far from *r* to *v*, for each vertex *v*; *p* is a set of the 'parent vertex'  $p(v)$  of each vertex  $v$ , that is to say the vertex prior to  $v$  in the

shortest path from *r* to *v* found so far;

Initialize means setting  $y(v) = \infty$  and  $p(v) = \text{null}$  for each for each vertex *v* except r, and  $y(r) = 0$ (the value of  $p(r)$  is not important);

*S* is a set of vertices that have not yet been scanned, and *V* is the set of all the vertices in the graph;

Scanning a vertex *u* means verifying, for every arc  $a=(u,v)$  with weight *w*, that  $y(u) + w \ge y(v)$ (that is *a* is "correct"), and otherwise correct it.

Correcting an arc  $a=(u,v)$  means changing the value of  $y(v)$  to  $y(u) + w$  such that *a* becomes correct, and setting  $p(v) = u$  in the process;

This work is part of a social service project consisting in the implementation of several graph theory algorithms with step-by-step execution, intended to be used as a teaching aid in graph theory related courses.

The usage examples presented were randomly generated.

## **Module usage**

The DijkstraSP module contains only a single procedure definition for Dijkstra(*G*, *initial*, *stepByStep*, *draw*), as follows:

Calling Dijkstra(...) will attempt to calculate the shortest paths in graph *G* from *initial* to every other vertex using Dijkstra's Algorithm.

The parameters taken by procedure Dijkstra(...) are explained below:

G is an object of type Graph from Maple's *GraphTheory* library, it is the graph for which the shortest paths will be computed. *G* must be defined as directed and have nonnegative arc weights, otherwise the procedure will terminate with an error.

This parameter is not optional

- *initial* is a symbol representing the vertex of *G* from which the shortest paths will be calculated. If the given symbol is not in the vertex list of *G*, the procedure will terminate reporting an error, otherwise the vertex of *G* with a label matching the given symbol will be used as initial. This parameter is not optional.
- *stepByStep* is a true/false value. When it is set to *true*, the procedure will print a message reporting whenever an arc is corrected or a vertex is scanned. When it is *false*, only the final result will be shown.

This parameter is optional, and its default value is *false.*

*draw* is a true/false value. When it is set to *true*, the resulting shortest paths graph will be displayed after computation finishes; if both *stepByStep* and *draw* are *true* then the graph *G* will be drawn at every step, highlighting arcs currently in a shortest path in green, replaced arcs in red, and scanned vertices in cyan. When *draw* is set to *false*, the graphs will not be displayed, and the procedure will print a list containing the shortest paths to each vertex, in the format:

*[[v1,[route to v1],distance to v1],[v2,[route to v2],distance to v2],...,[vn,[route to vn],distance to vn] ]*

This parameter is optional, and its default value is *true*.

The return value can be one of three possibilities as follows:

- If *draw* is *true*, the procedure returns a subgraph *H* of *G* containing only the arcs of *G* which are used in a shortest path.
- If *draw* is *false*, the procedure will return a list containing the shortest paths to each vertex, this is so the value reported by Maple contains more useful information.
- If *initial* is a symbol not present in the vertex list of *G*, *G* is not a directed graph, *G* has negative weight arcs, or there are vertices unreachable from *initial*, the procedure will return the string "ERROR".

## **Module definition and initialization**

```
> 
restart:
 with(GraphTheory):
 DijkstraSP := module()
 option package;
 export Dijkstra;
```

```
Dijkstra := proc (G::Graph, initial, stepByStep::truefalse := 
false, draw::truefalse := true)
local H :: list, V :: list, S::set, E :: set, e :: list, 
g::Graph, finished::truefalse, replaced::set, usedArcs::Graph, 
initVert::set, minWeight::int, minIndex::int, head::int, 
tail::int, i::int, n::int, result::list, v:
#input check
if IsDirected(G)=false then
  printf("ERROR: input graph must be directed");
   return "ERROR": #undirected graph
end if:
#variable initialization
H:={}: #List of edges of the graph representing the shortest 
paths
S:={op(Vertices(G))}: #set of vertices to be scanned
E:={}: #backup of G's arc list with weight information
for e in Edges(G,weights) do:
    if e[2]<0 then
      printf("ERROR: input graph must have nonnegative arc 
weights");
      return "ERROR": #negative weight arc
    else
     E:=E union \{e\}:
    end if:
end do: 
if initial in S then #initializes y and p
   n:=0: #number of vertices in G
 V:=[]: #contains the values of v, y(v) and index of p(v) for
every v
   for v in S do:
     if v=initial then
     V:=[op(V), [v,-1,0]]:
     else
      V:=[op(V), [v,-1,infinity]]:
     end if:
    n:=n+1:
   end do:
else
   printf("ERROR: initial vertex not in graph");
   return "ERROR": #invalid initial vertex
```

```
end if:
```

```
if draw then
   usedArcs:=Digraph(Vertices(G),{},'weighted'): #arcs 
currently in a SP, used only when drawing the graph
   if stepByStep then
     printf("key: yellow = unscanned vertices, cyan = scanned 
vertices, magenta = initial vertex, blue = original graph arcs,
\n\tgreen = arcs in a SP, red = replaced arcs.\n");
     replaced:={}: #arcs previously in a SP replaced for 
shorter arcs, used only when drawing the graph 
   end if:
end if:
while S<>{} do: #continue while S is not empty
 minWeight := infinity:
  for i from 1 to n do: #find v with y(v) minimum
    if V[i][1] in S and V[i][3]<minWeight then
      minIndex:=i:
      minWeight:=V[i][3]:
    end if:
  end do:
  if minWeight = infinity then
    printf("ERROR: unreachable vertex");
    return "ERROR": #unreachable vertex
  else
    S:=S minus {V[minIndex][1]}:
    if stepByStep then
      printf("scanning vertex %a:\n",V[minIndex][1]);
    end if:
  end if:
  for e in E do: #for each edge
   if e[1][1]=V[minIndex][1] then
     head:=-1:
     i:=1:
     while head=-1 do: #find head of e (tail is v with y(v) 
minimum)
      if V[i][1]=e[1][2] then
      head:=i:
      end if:
      i:=i+1:
```

```
 end do:
    if V[head][3]=infinity or V[head][3]>V[minIndex][3]+e[2] then
   #if edge is incorrect, correct it
     if draw then
       if V[head][3]<>infinity then
         DeleteArc(usedArcs,[V[V[head][2]][1],V[head][1]]):
       end if:
       AddArc(usedArcs,e):
     end if:
     if stepByStep then
       printf("corrected arc (%a,%a)\n",e[1][1],e[1][2]);
       if draw then
        if V[head][3]<>infinity then
         replaced:=replaced union {[V[V[head][2]][1],V[head][1]]}
:
         g:=Digraph(Vertices(G),replaced):
         HighlightSubgraph(G, g, red, yellow):
        end if:
        g:=Digraph(Vertices(G),Edges(usedArcs)):
        HighlightSubgraph(G, g, green, cyan):
        HighlightVertex(G,S,yellow):
        HighlightVertex(G,{initial},magenta):
        print(DrawGraph(G));
       end if:
     end if:
     V[head][3]:=V[minIndex][3]+e[2]:
     V[head][2]:=minIndex:
    end if:
   end if:
  end do:
end do:
if stepByStep then
   printf("All vertices scanned, computation finished\n"):
end if:
if draw then #if the option is set, draw the shortest path 
graph
   printf("Obtained shortest paths graph:\n"):
   print(DrawGraph(usedArcs));
   return usedArcs: #return the shortest path graph
else
```

```
 i:=0:
   result:=[ ]:
   for v in V do: #for each vertex, rebuild the shortest path 
and store it
    if v[1]=initial then
     result:=[op(result),[initial,"is the initial vertex", 0]]:
    else
     result:=[op(result),[v[1],[v[1]], v[3]]]:
     i:=v[2]:
     while i<>-1 do:
      result[nops(result)][2]:=[V[i][1],op(result[nops(result)]
[2])]:
      i:=V[i][2]:
     end do:
    end if:
   end do:
   if stepByStep then
     printf("shortest paths found (format is [vertex, route, 
distance]):\n%a\n",result):
   end if:
   return result: #return shortest path list
end if:
end proc:
end module:
with (DijkstraSP);
                            [Dijkstra]
```
#### **Usage examples**

**Default Behavior: print resulting graph of shortest paths, without step-by-step reports.**

```
> 
vertices:=["a","b","c","d"]:
    arcs:={[["a", "b"], 1],[["a", "c"], 4],[["c", "b"], 2],[["b",
    "d"], 5],[["c", "d"], 9]}:
    g := Digraph(vertices,arcs):
    Dijkstra(g,"a");
Obtained shortest paths graph:
```
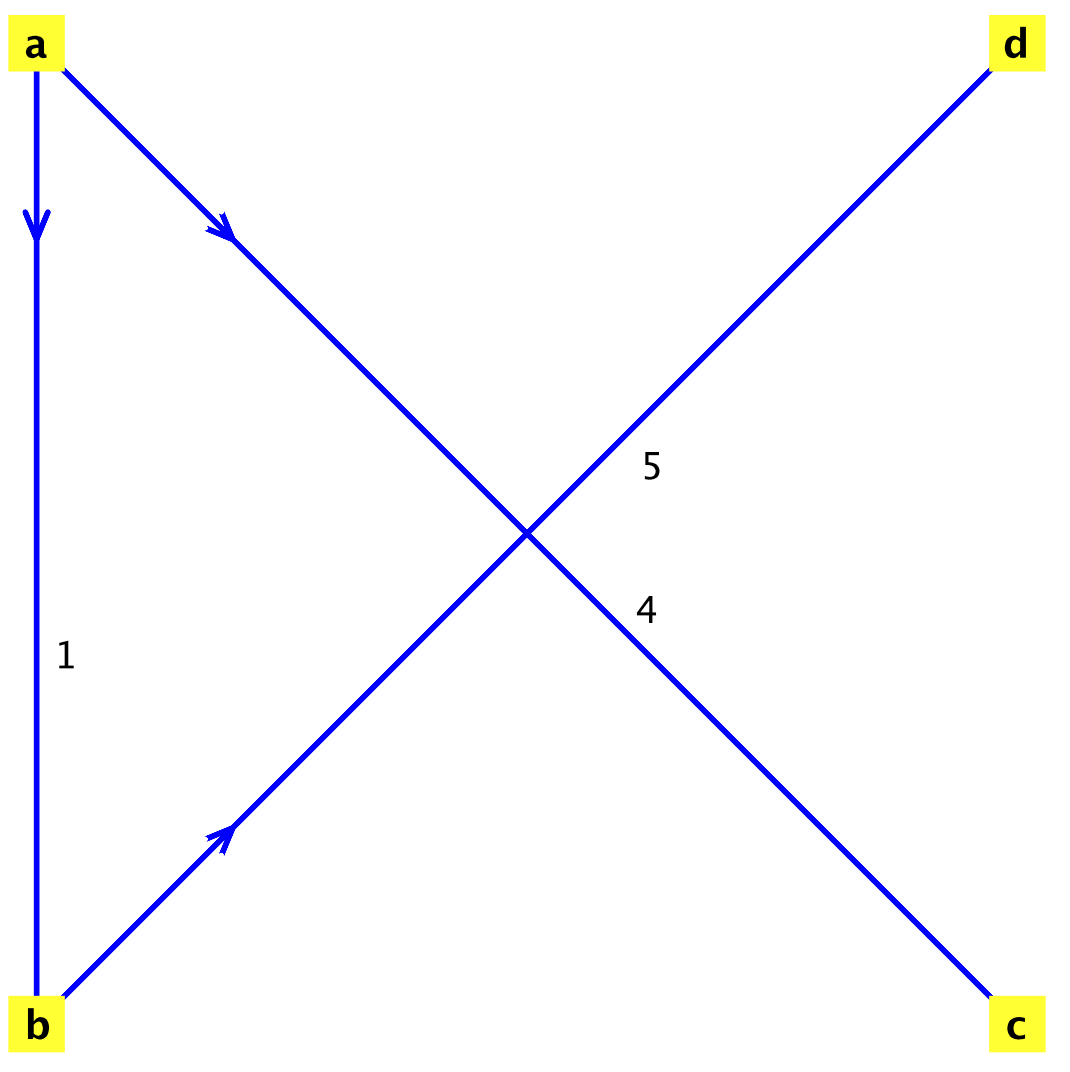

*Graph 1: a directed weighted graph with 4 vertices and 3 arc(s)*

#### **Shows step-by-step reports, but doesn't print the graph**

```
> 
vertices:=[1,2,3,4,5,6]:
  arcs:={[[1,2],6],[[1,3],2],[[4,1],5],[[2,3],6],[[2,4],4],[[2,
  5],5],[[3,4],6],[[3,5],3],[[6,4],2],[[4,5],6],[[5,6],2], [[6,
 1],1]}:
  g := Digraph(vertices,arcs):
  Dijkstra(g,6,true,false):
scanning vertex 6:
corrected arc (6,1)
corrected arc (6,4)
scanning vertex 1:
corrected arc (1,2)
corrected arc (1,3)
scanning vertex 4:
corrected arc (4,5)
```

```
scanning vertex 3:
corrected arc (3,5)
scanning vertex 5:
scanning vertex 2:
All vertices scanned, computation finished
shortest paths found (format is [vertex, route, distance]):
[[1, [6, 1], 1], [2, [6, 1, 2], 7], [3, [6, 1, 3], 3], [4, 
[6, 4], 2], [5, [6, 1, 3, 5], 6], [6, "is the initial 
vertex", 0]]
```
#### **Shows step-by-step process with graphs for each step**

```
> 
vertices:=["a","b","c","d","e"]:
 arcs:={[["a","b"],3],[["a","c"],2],[["d","a"],2],[["b","c"],
 8],[["b","d"],2],[["b","e"],4],[["e","c"],4],[["d","e"],1]}:
 g := Digraph(vertices,arcs):
 Dijkstra(g,"b",true);
```

```
key: yellow = unscanned vertices, cyan = scanned vertices, 
magenta = initial vertex, blue = original graph arcs,
```

```
= arcs in a SP, red = replaced arcs.
scanning vertex "b":
corrected arc ("b","c")
```
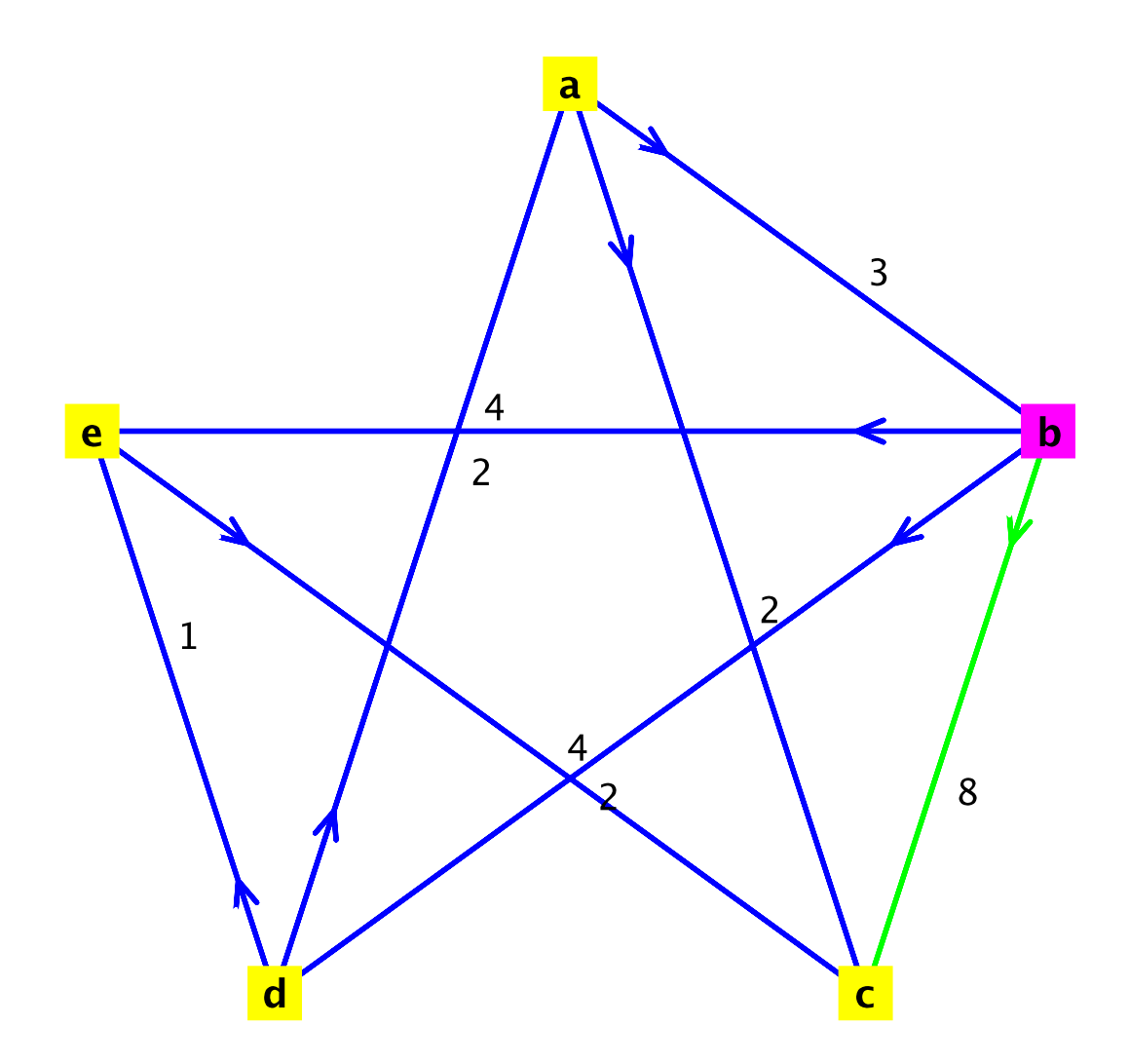

corrected arc ("b","d")

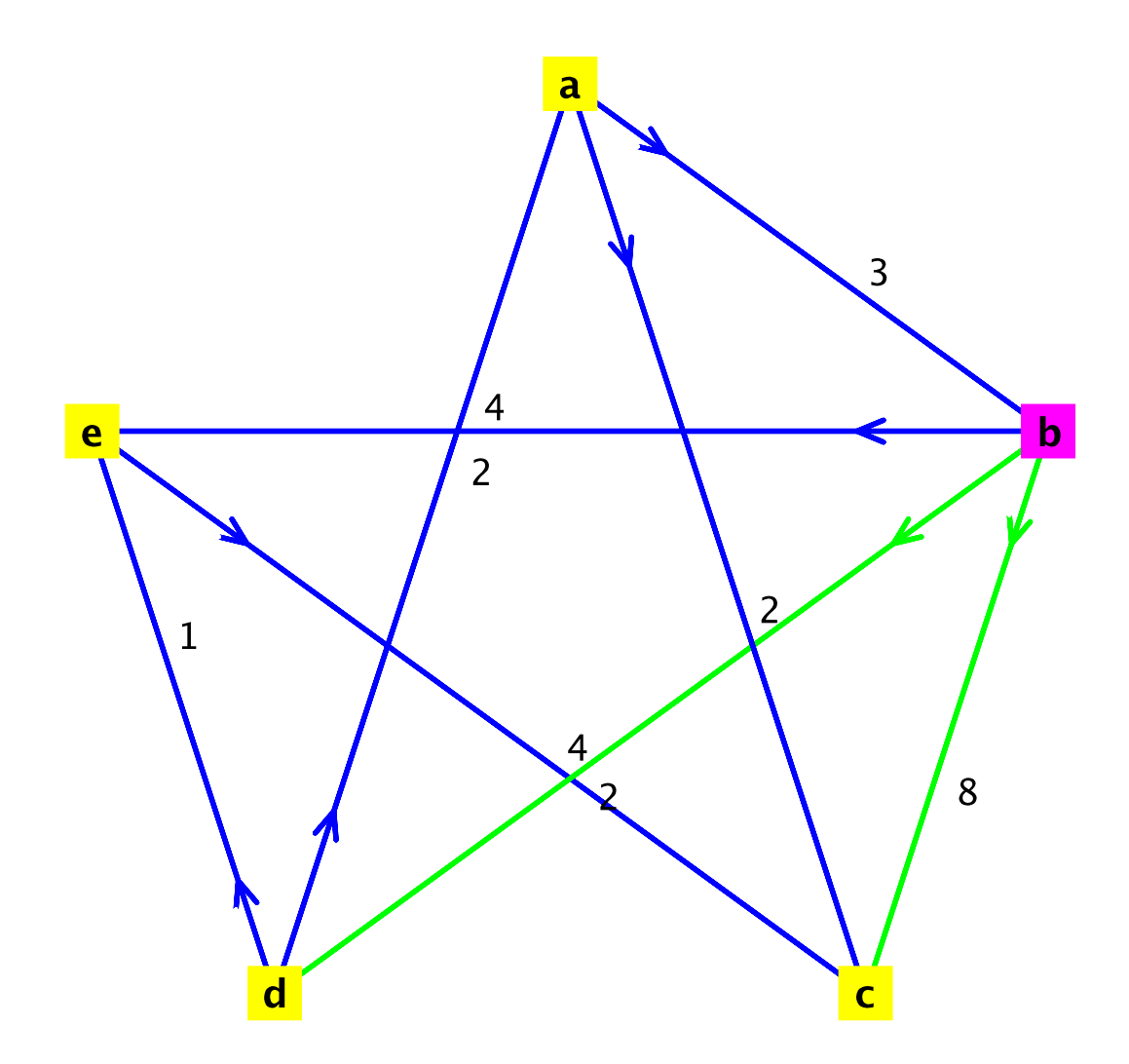

corrected arc ("b","e")

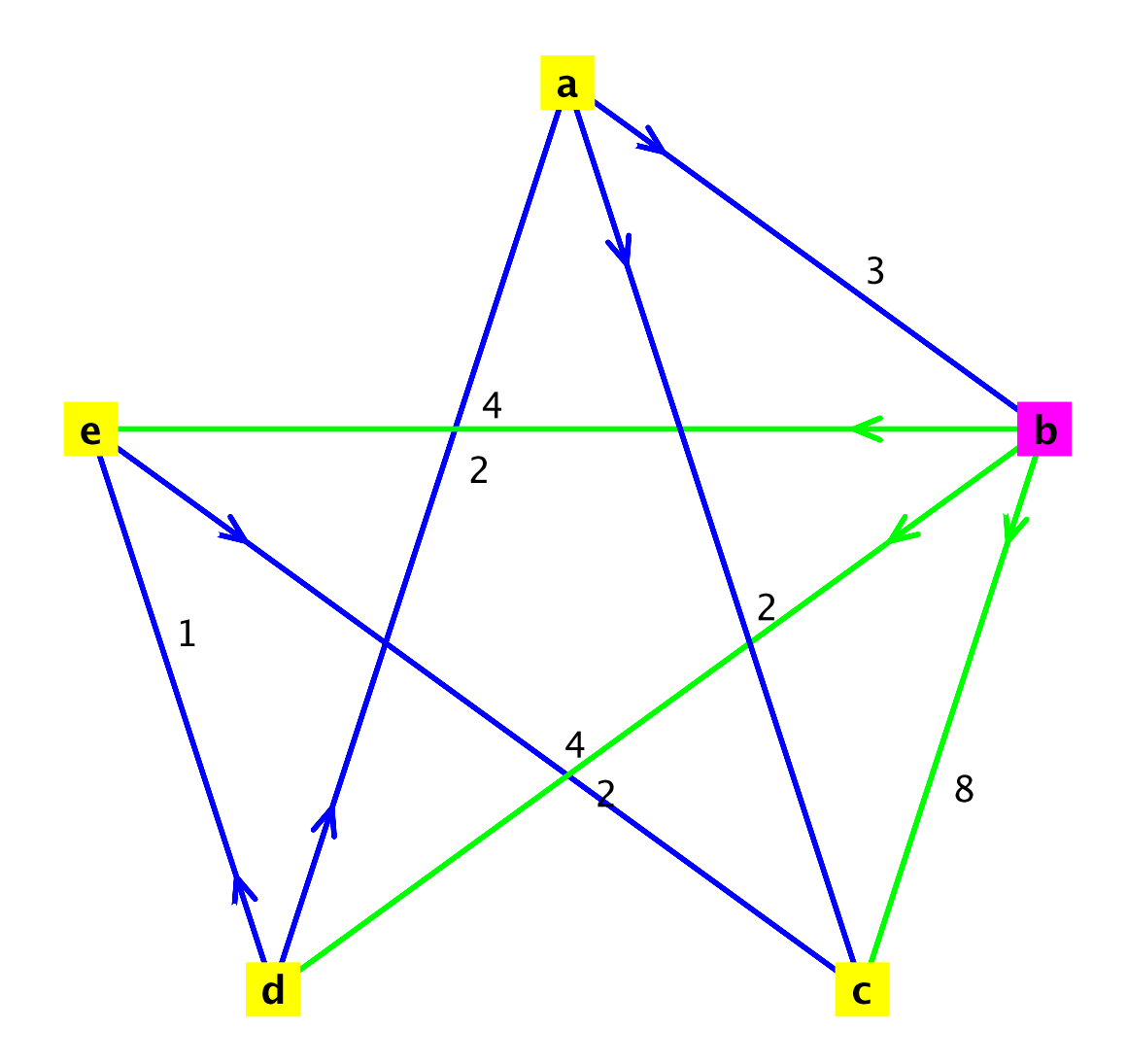

scanning vertex "d": corrected arc ("d","a")

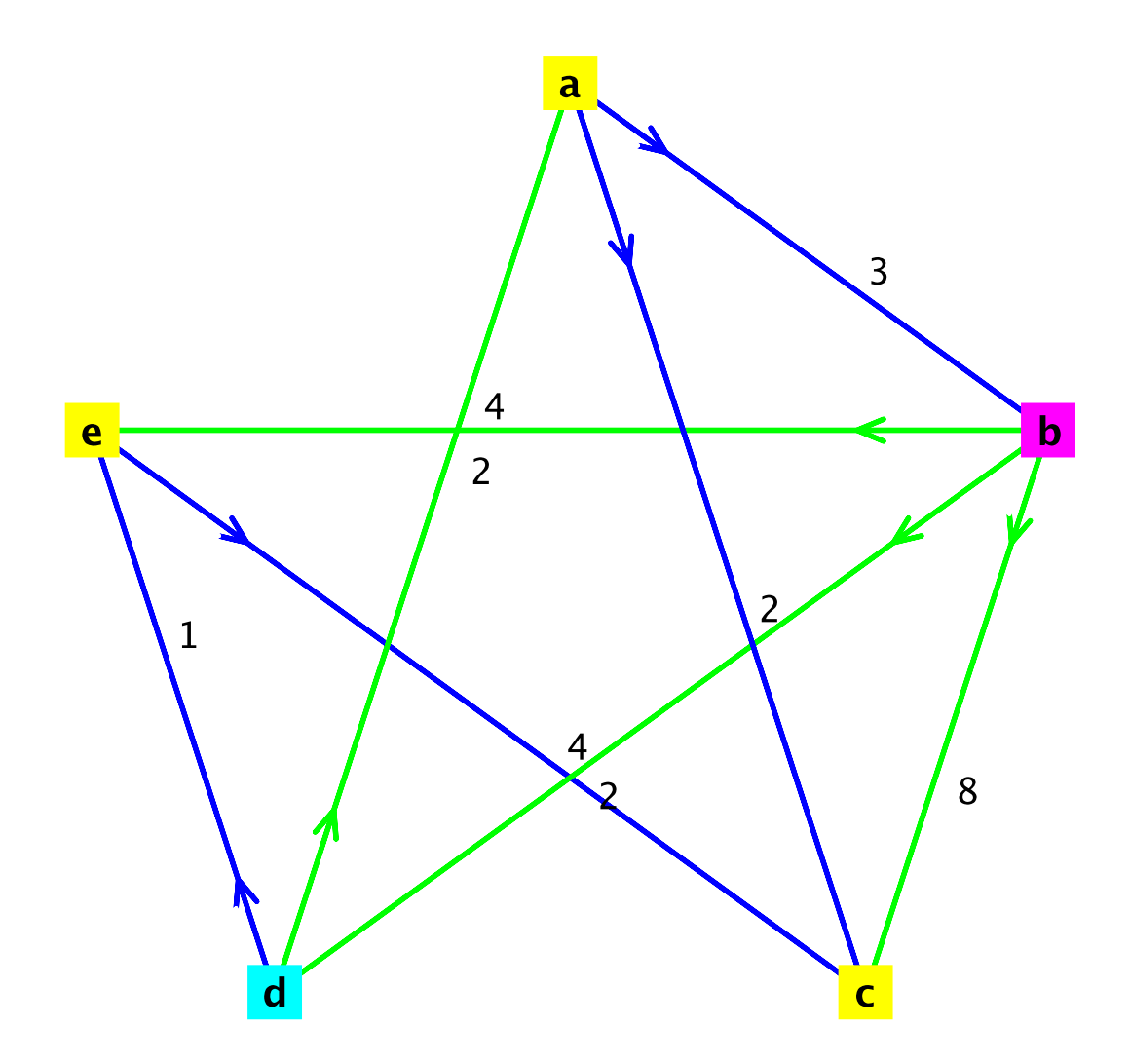

corrected arc ("d","e")

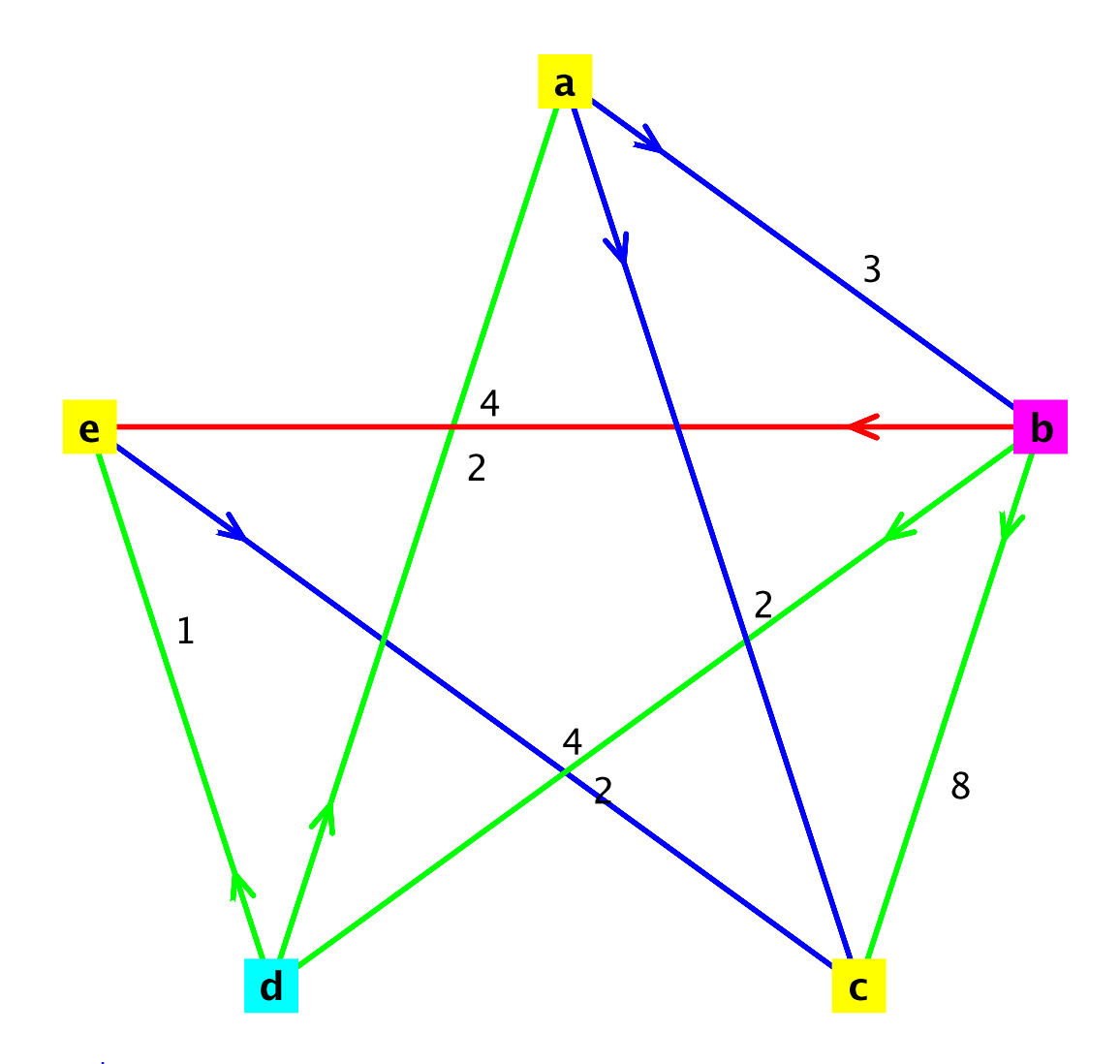

scanning vertex "e": corrected arc ("e","c")

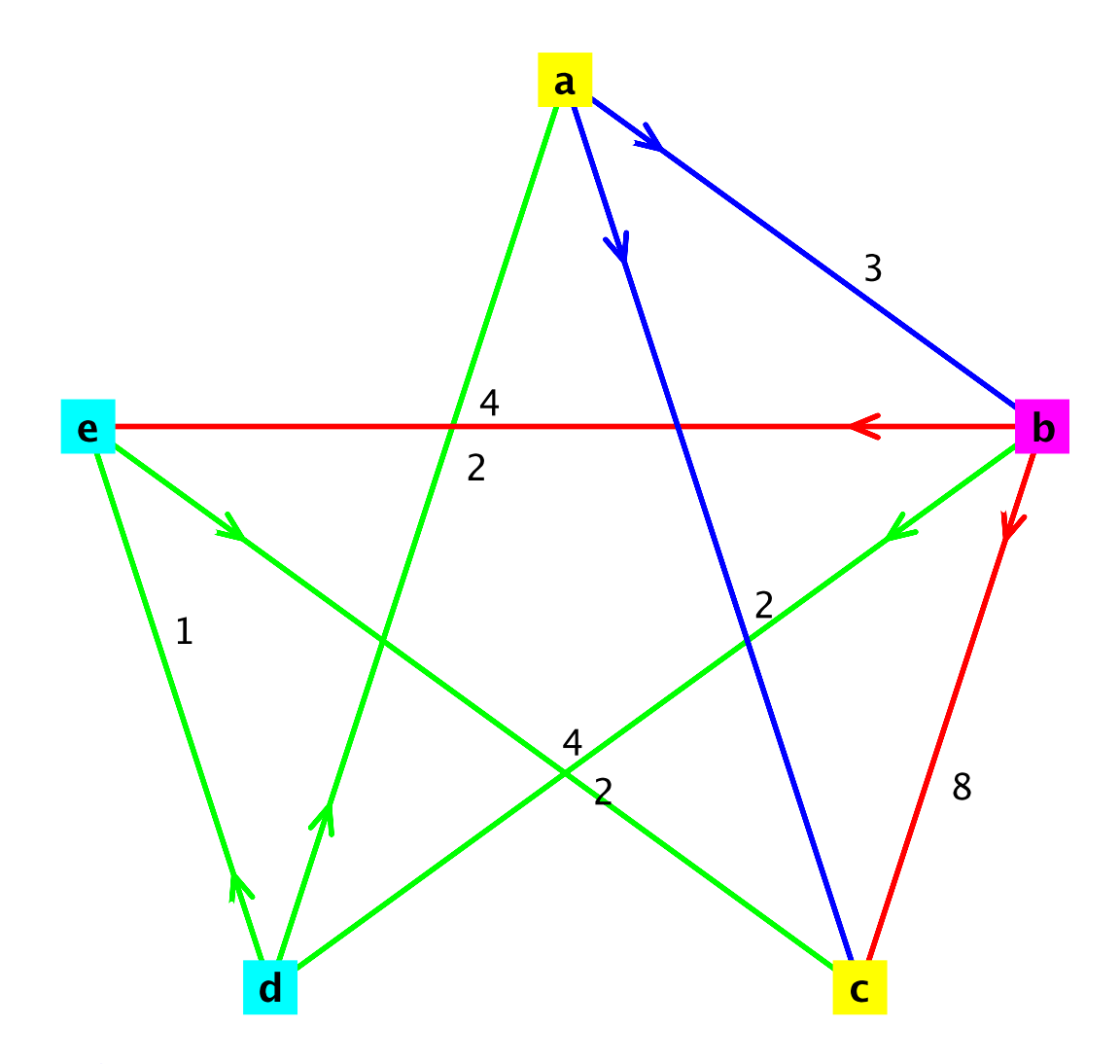

scanning vertex "a": corrected arc ("a","c")

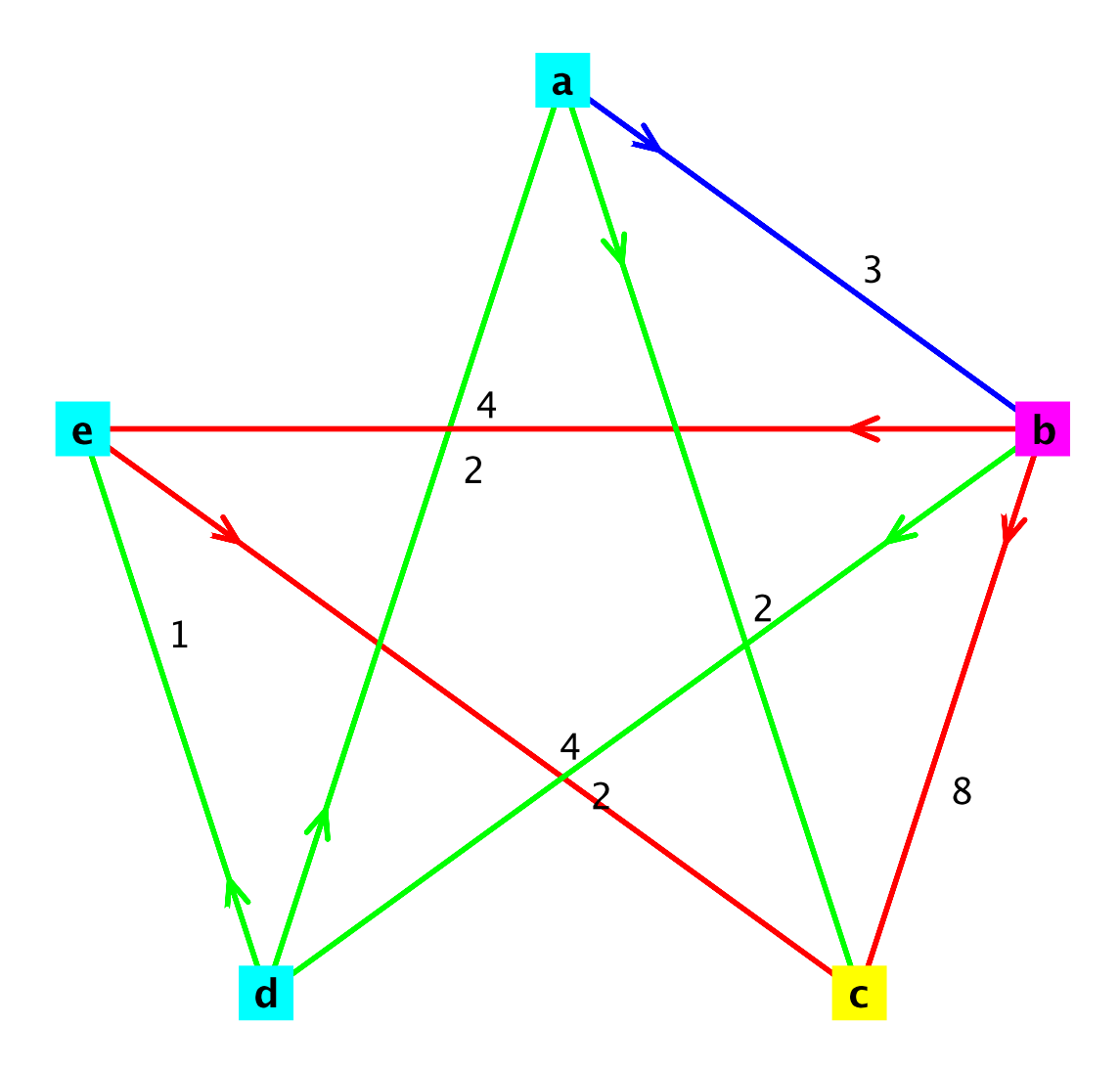

scanning vertex "c": All vertices scanned, computation finished Obtained shortest paths graph:

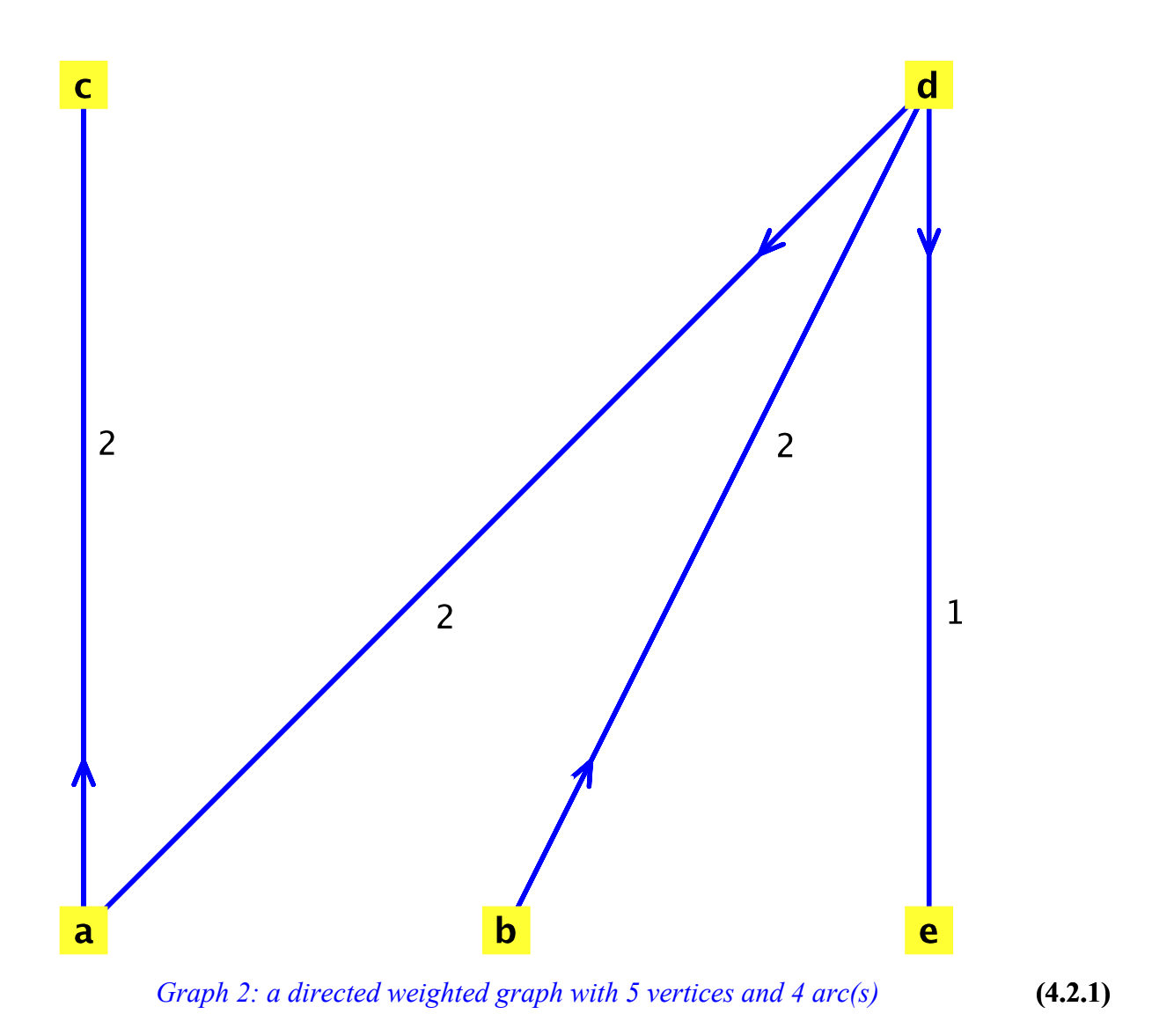

### **References**

Cook, William J. et. al. *Combinatorial Optimization*. Wiley-Interscience, 1998. ISBN 0-471-55894-X

*Legal Notice: © 2016. Maplesoft and Maple are trademarks of Waterloo Maple Inc. Neither Maplesoft nor the authors are responsible for any errors contained within and are not liable for any damages resulting from the use of this material. This application is intended for non-commercial, non-profit use only. Contact the authors for permission if you wish to use this application in for-profit activities.*